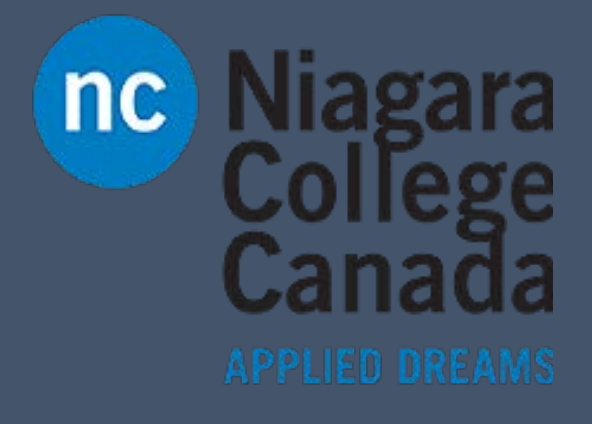

## **OneDrive** 2016

Microsoft Quick Start

ITS (2017)

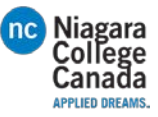

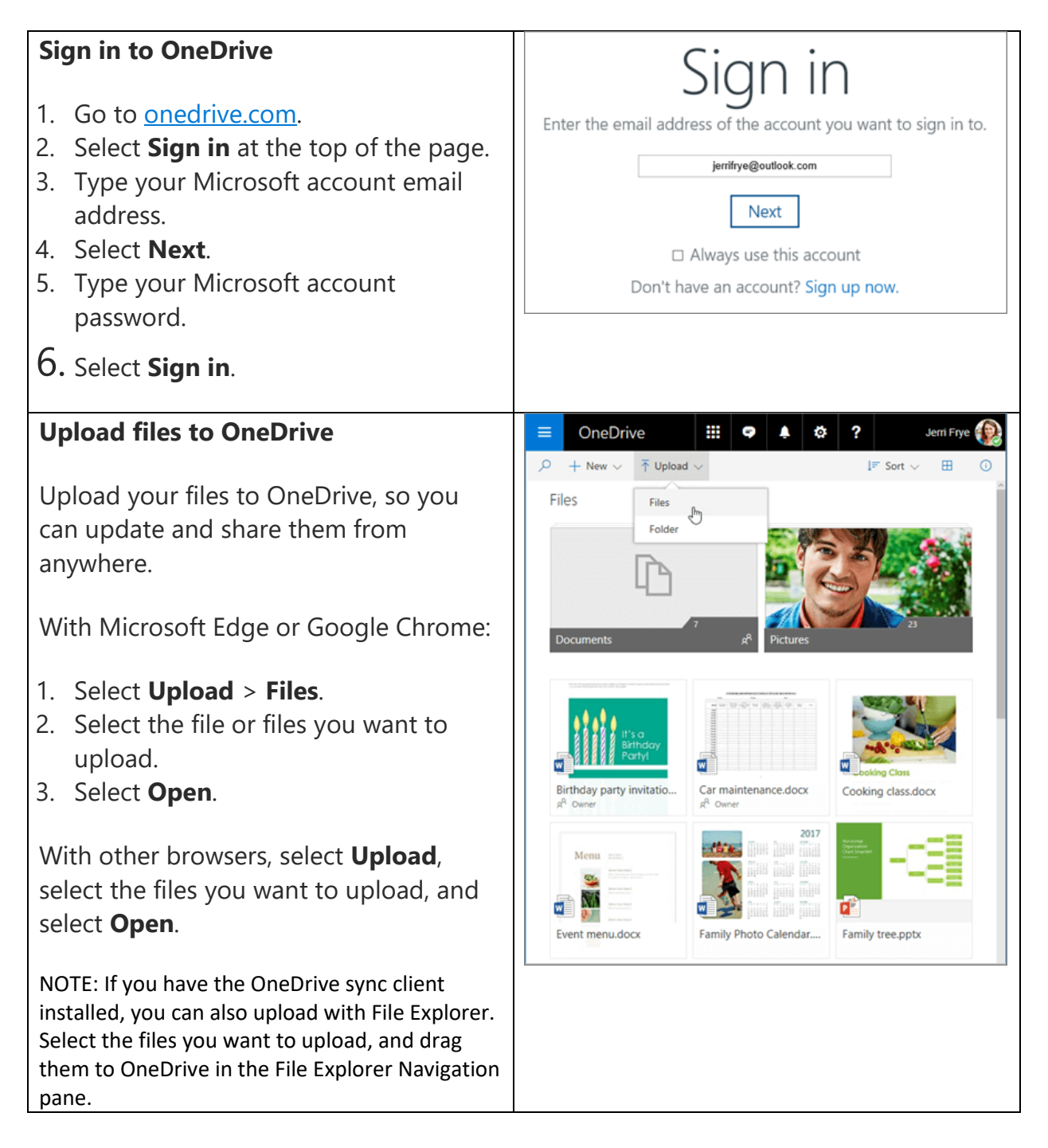

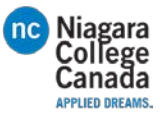

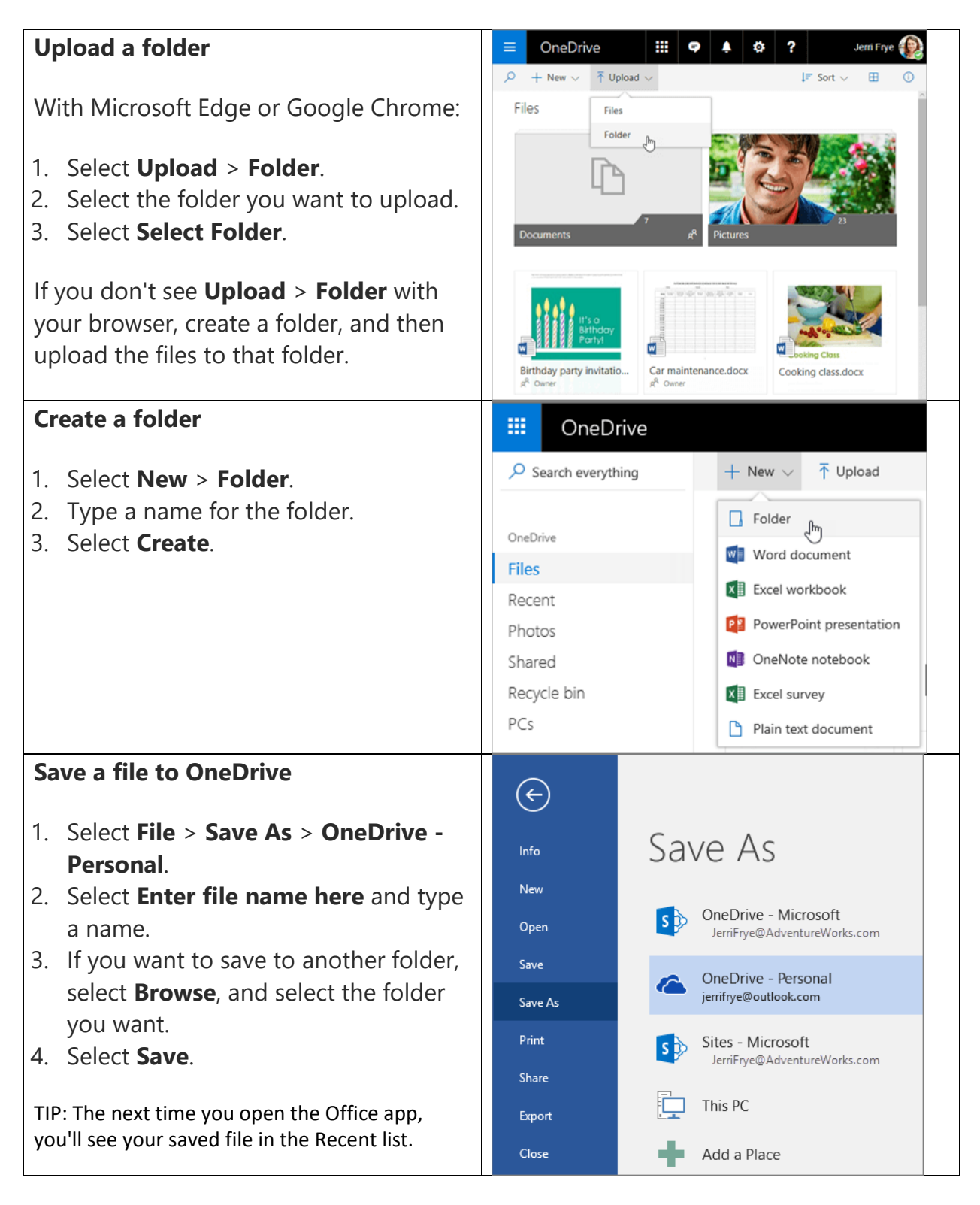

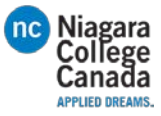

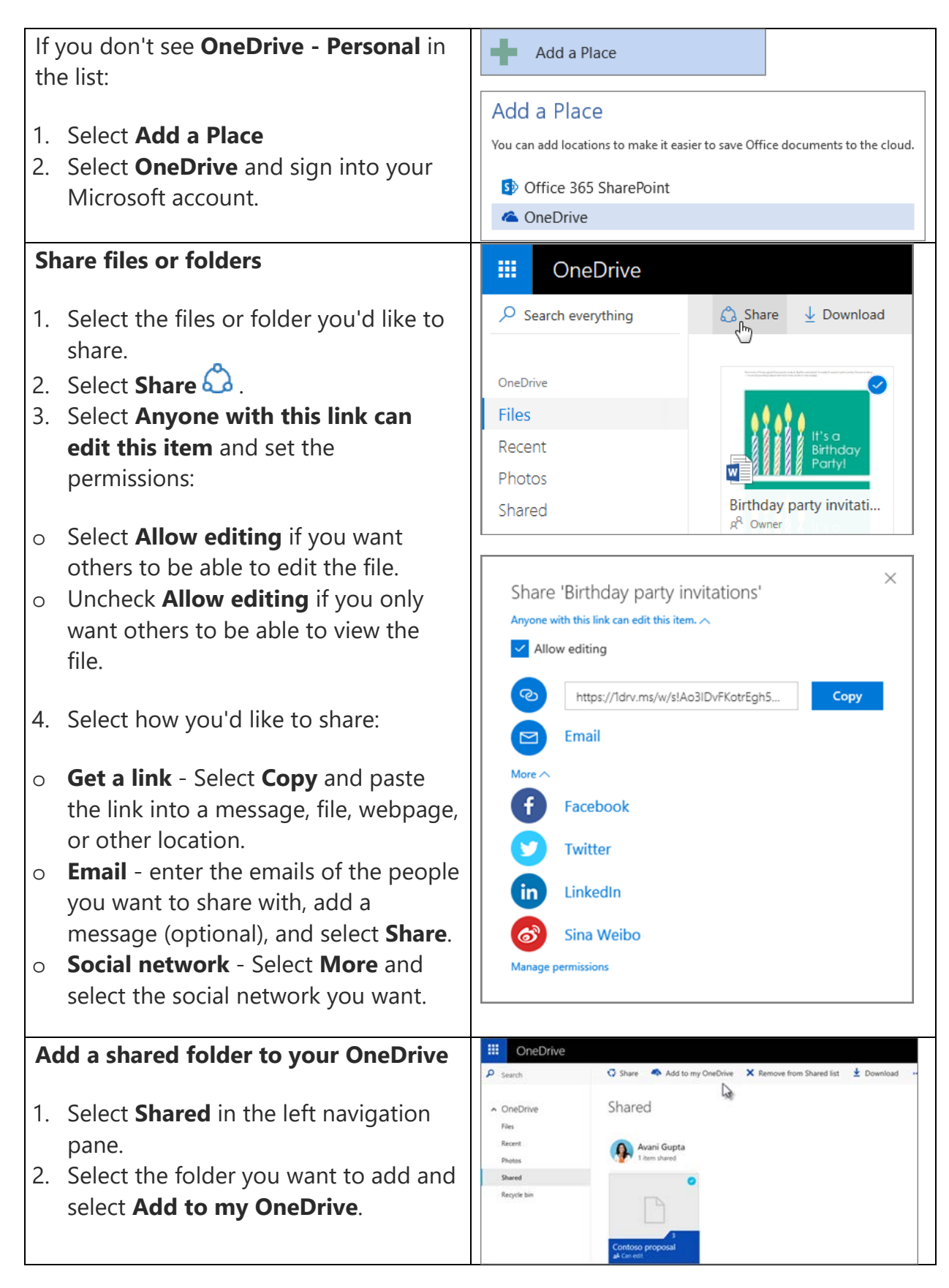

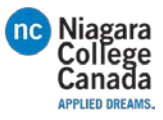

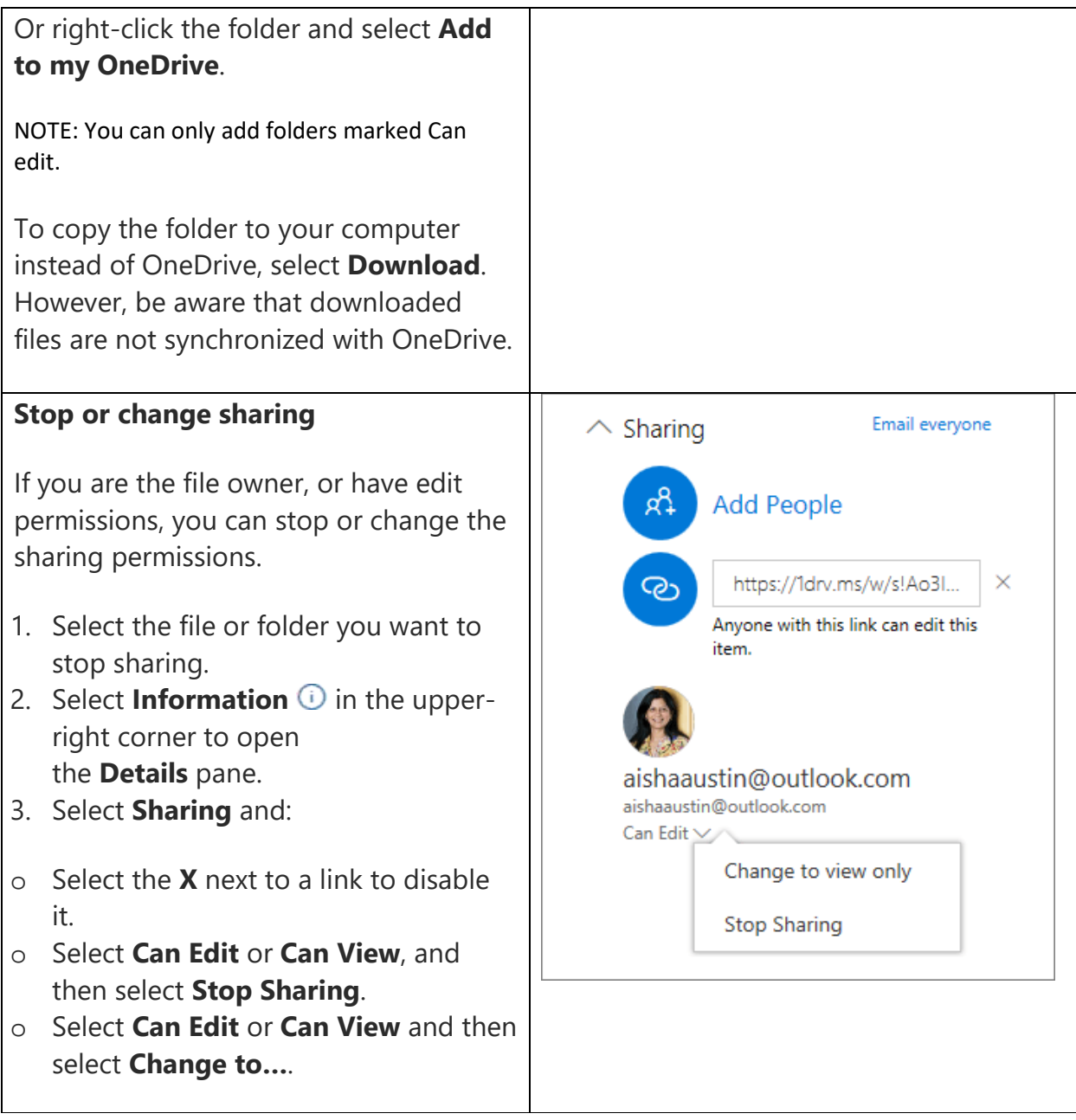

[https://support.office.com/en-us/article/OneDrive-Quick-Start-a5710114-6aeb-4bf5](https://support.office.com/en-us/article/OneDrive-Quick-Start-a5710114-6aeb-4bf5-a336-dffa7cc0b77a?ui=en-US&rs=en-US&ad=US#ID0EAABAAA=Next_steps) [a336-dffa7cc0b77a?ui=en-US&rs=en-US&ad=US#ID0EAABAAA=Next\\_steps](https://support.office.com/en-us/article/OneDrive-Quick-Start-a5710114-6aeb-4bf5-a336-dffa7cc0b77a?ui=en-US&rs=en-US&ad=US#ID0EAABAAA=Next_steps)